Configuration name in Utility : Untitled1 Last Modified : 30-Nov-21

Windows Filename : Config File\_LI4278\_Untitled1\_2021.11.30.scncfg Plug-in Name : LI4278-STANDARD SR MODELS-017

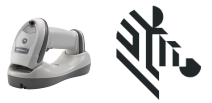

Instructions: Scan barcodes in order, starting with programming barcode 1.

1/16. Set Defaults

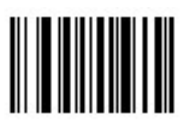

### Symbology (bar code type) Settings

**UPC EAN**<br> $2/16.$  E

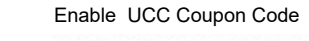

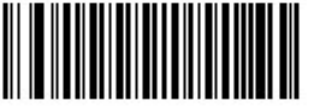

3/16. Enable UPC-E1

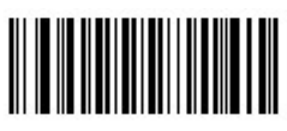

4/16. Enable Bookland EAN

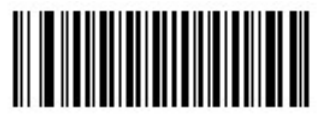

5/16. UPC-A Preamble System Character & Country Code

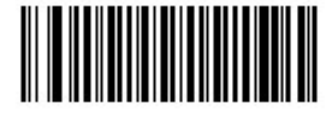

6/16. UPC-E Preamble System Character & Country Code

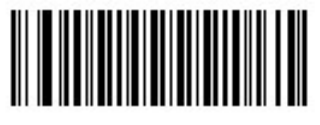

Configuration name in Utility : Untitled1 Last Modified : 30-Nov-21

Windows Filename : Config File\_LI4278\_Untitled1\_2021.11.30.scncfg Plug-in Name : LI4278-STANDARD SR MODELS-017

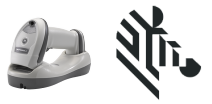

7/16. UPC-E1 Preamble System Character & Country Code

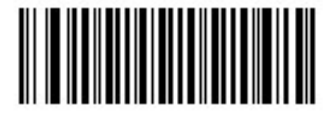

8/16. Enable Convert UPC-E to UPC-A

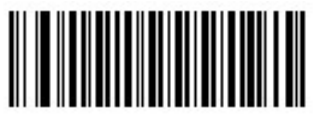

9/16. Enable Convert UPC-E1 to UPC-A

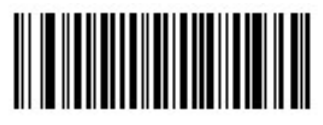

#### Modify Data

10/16. Suffix 1 Enter

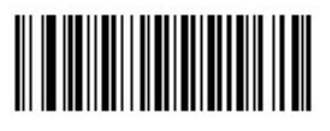

11/16. 7

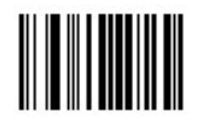

12/16. 0

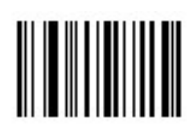

Configuration name in Utility : Untitled1 Last Modified : 30-Nov-21

Windows Filename : Config File\_LI4278\_Untitled1\_2021.11.30.scncfg Plug-in Name : LI4278-STANDARD SR MODELS-017

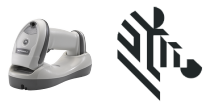

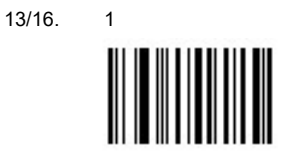

14/16. 3

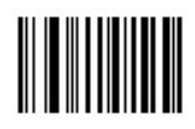

15/16. Scan Data Transmission Format <Data><Suffix 1>

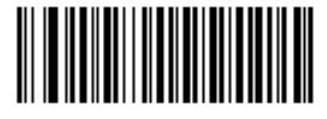

#### General Parameter Settings

16/16. Configuration File Untitled1

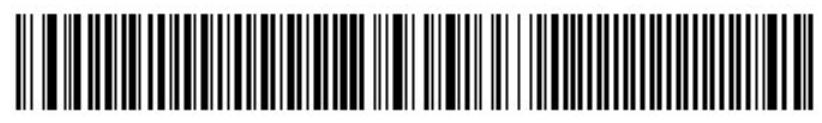

#### Firmware:

SAABIS01-004-R00

Supported Scanner Models for Plug-in :

CR0078-SC10001WR

CR0078-SC10007WR

CR0078-SC1009BWR

LI4278-SR20001WR

Configuration name in Utility : Untitled1 Last Modified : 30-Nov-21

Windows Filename : Config File\_LI4278\_Untitled1\_2021.11.30.scncfg<br>Plug-in Name : LI4278-STANDARD SR MODELS-017 LI4278-STANDARD SR MODELS-017

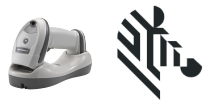

LI4278-SR20007WR

LI4278-SR20007Y

LI4278-TRBU0100ZY

STB4278-C0001WR

STB4278-C0001WW

STB4278-C0007WR

STB4278-C0007WW